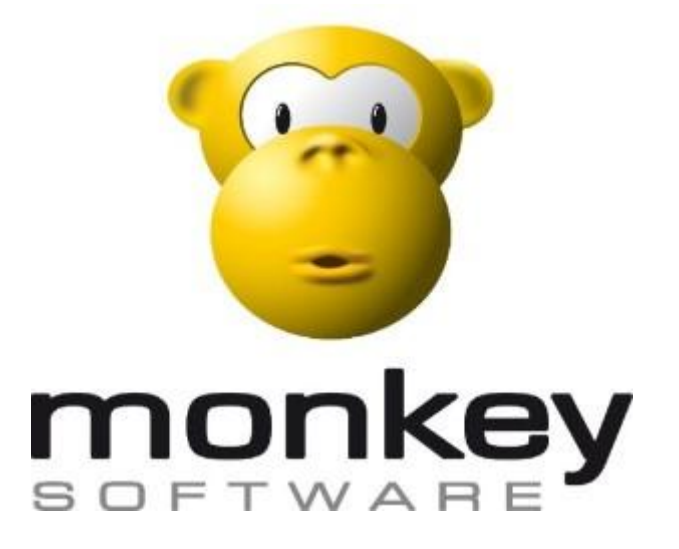

Technical Specification v2.0

> Author: Marjan Ilkov Published: 29.09.2022

# **Monkey Software Pty Ltd**

10 Chelmsford Street, Williamstown North Vic 3016 P: 1300 650 295 | NZ Toll Free: 0800 666 539 Website: [www.monkeysoftware.com.au](https://na01.safelinks.protection.outlook.com/?url=http%3A%2F%2Fwww.monkeysoftware.com.au&data=02%7C01%7C%7C2244679953b948d2523708d5f75aafe0%7C3510753d6c4048ae9b9e2fc672d5e5dd%7C0%7C0%7C636686891227345788&sdata=N%2FkWk6QGZ7FmIFj7WwdmE6BF6OOJ7tVlLUSBrgb61VU%3D&reserved=0)

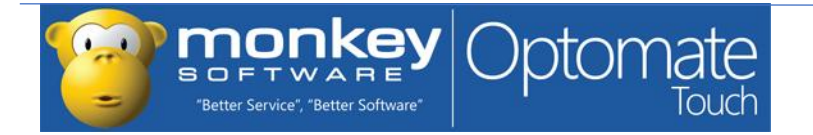

# TABLE OF CONTENTS

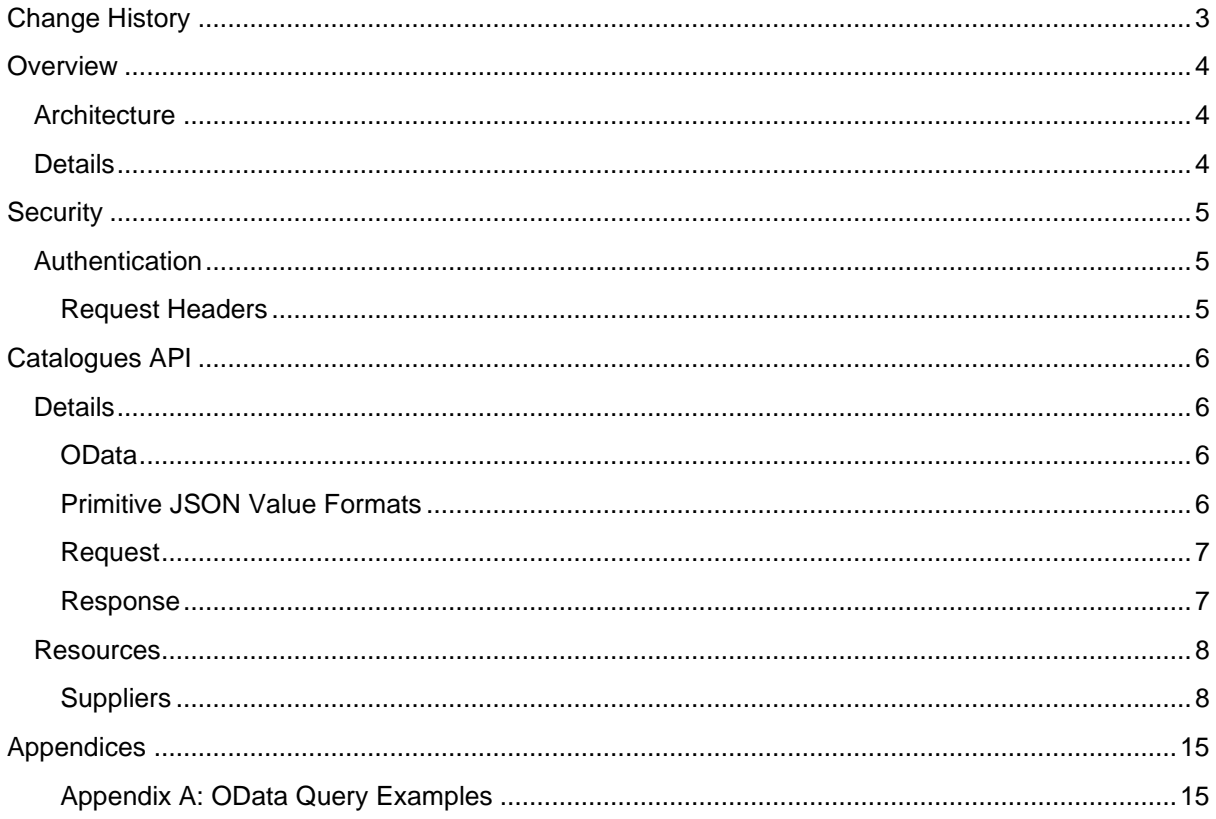

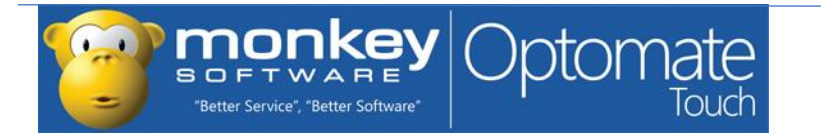

# <span id="page-3-0"></span>**CHANGE HISTORY**

Potentially breaking changes are highlighted in red.

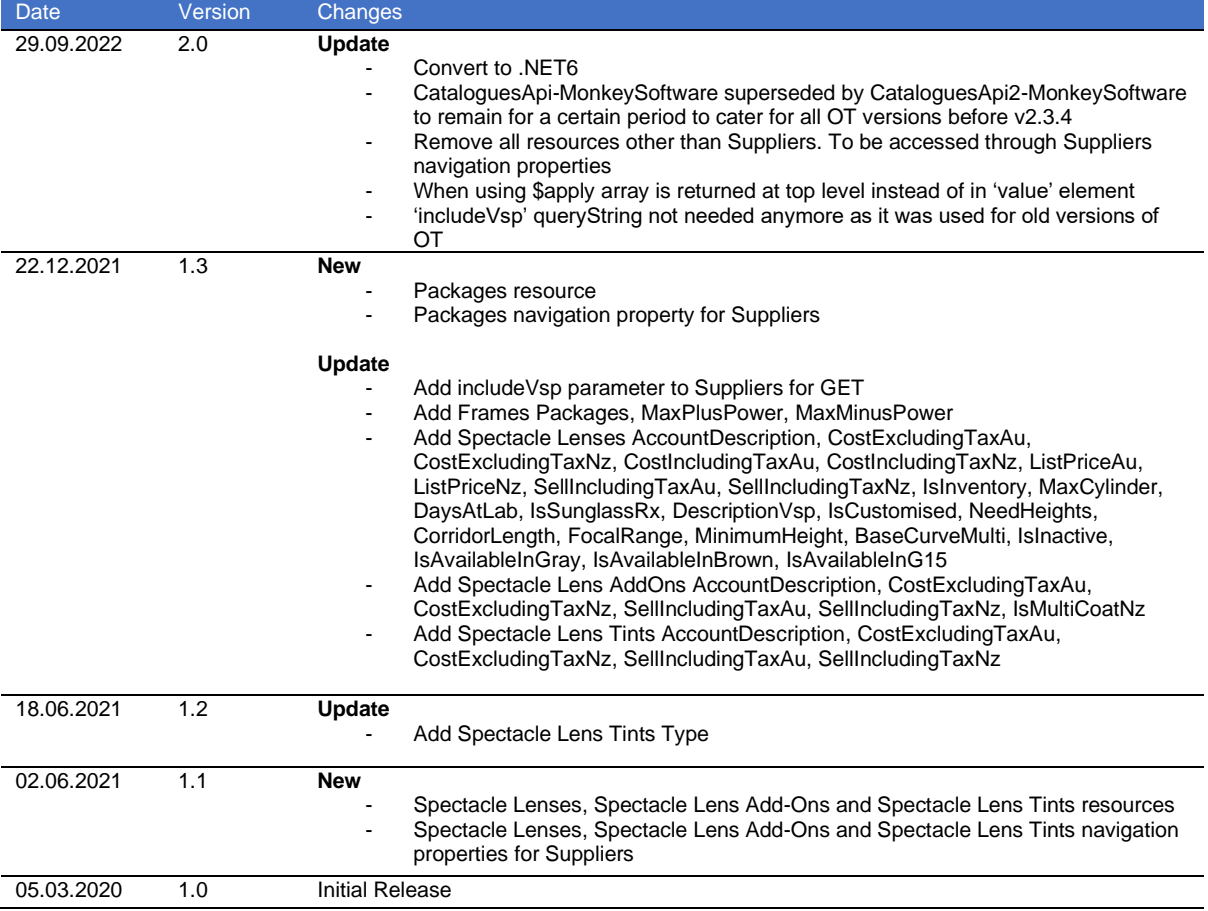

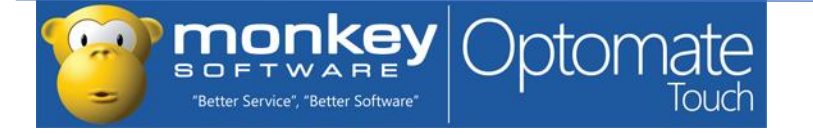

# <span id="page-4-0"></span>**OVERVIEW**

The Catalogues API is a RESTful service that is hosted as an AppService in the Microsoft Azure cloud. It supports OData queries and exposes a number of resources used for getting data from the eCatalogue Uploader Database. This document describes these resources in terms of their functionality, URIs and the method calls that can be performed on them. It also describes the format of the request and receive data for each method call and any associated input data validation.

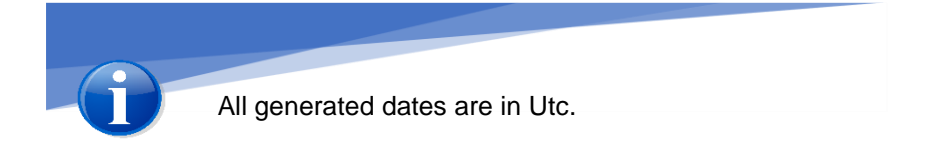

# <span id="page-4-1"></span>**ARCHITECTURE**

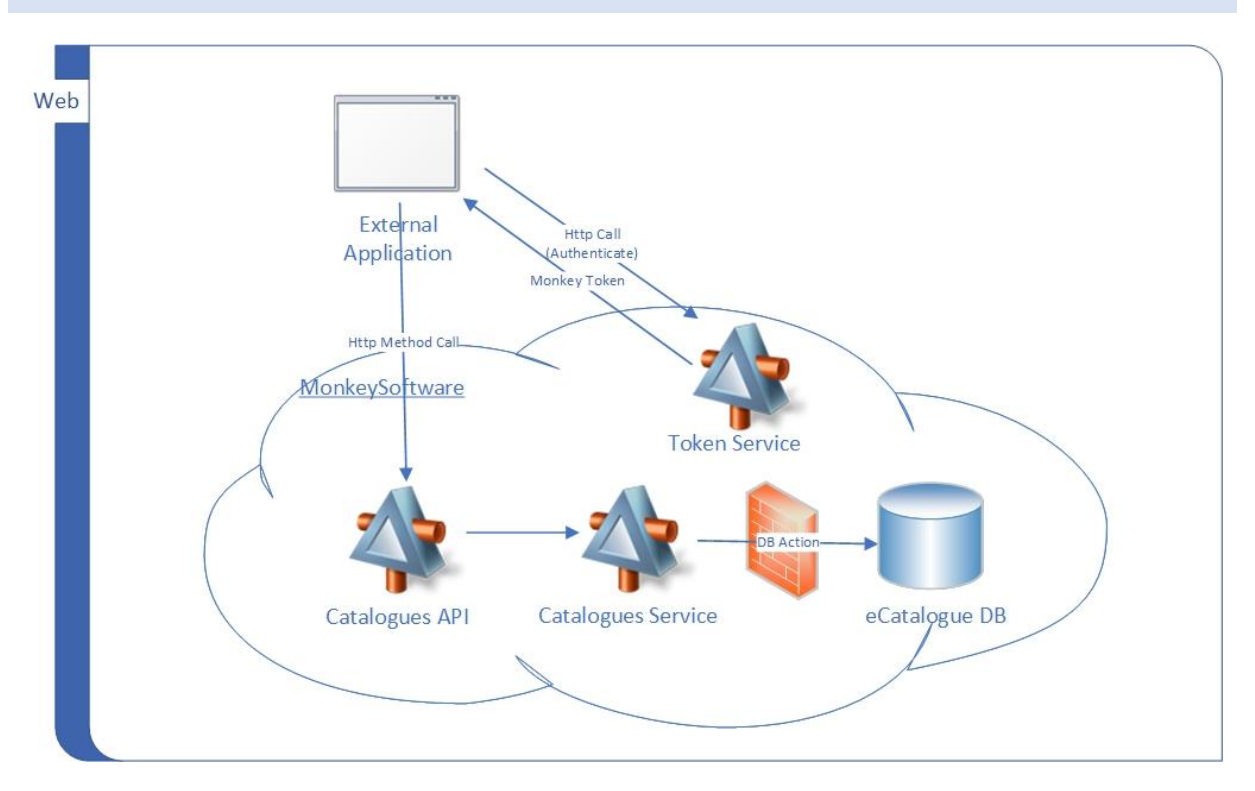

The Catalogues API is hosted as an AppService in the Microsoft Azure cloud. The API connects to the eCatalogue Uploader database using the Microsoft Entity Framework.

# <span id="page-4-2"></span>**DETAILS**

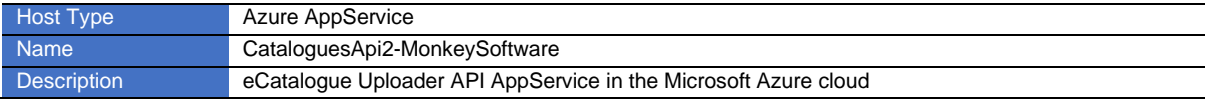

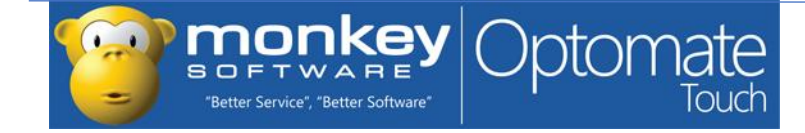

# <span id="page-5-0"></span>**SECURITY**

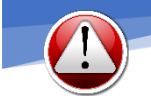

Every request sent to the API will need to contain an **Authorization** header containing a Monkey Token that can be retrieved from the Monkey Token service.

# <span id="page-5-1"></span>**AUTHENTICATION**

In order to use the Catalogues API a user would need to be registered as a Monkey Software client and have a Monkey issued public encryption key. This key can be used to encrypt a Composite Key used in requesting Monkey Tokens.

#### <span id="page-5-2"></span>**REQUEST HEADERS**

Authorization **Bearer** <monkey token>

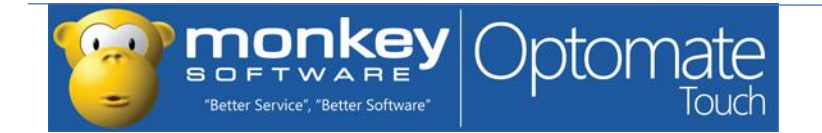

# <span id="page-6-0"></span>**CATALOGUES API**

# <span id="page-6-1"></span>**DETAILS**

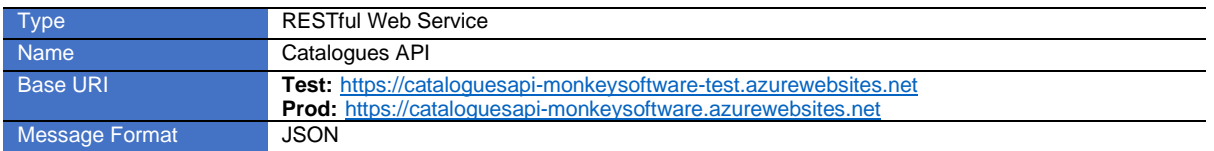

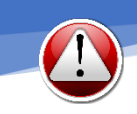

{

Property names are CASE SENSITIVE and are in CamelCase. All Dates are in the Coordinated Universal Time.

#### Sample JSON message

```
 "SupplierId": "882c8b7b-c517-4509-bcfa-6d1810a9aabc",
  "Code": "51M",
  "Description": "SunCK SV 1.5 Tinted",
  "Price": 105,
  "FramePrice": 65,
  "LensPrice": 20,
  "LensSupplierStockCode": "SUNSVG1.5THC"
}
```
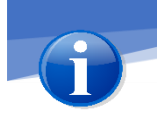

Any resource property of type record or Collection can be retrieved by using the OData **\$expand** query option. See appendices for examples.

#### <span id="page-6-2"></span>**ODATA**

The API supports OData queries utilising OData v4. OData (Open Data Protocol) is an ISO/IEC approved, OASIS standard that defines a set of best practices for building and consuming RESTful APIs. Supported OData query options are: \$select, \$expand, \$filter, \$orderby, \$top, \$skip, \$count and \$apply.

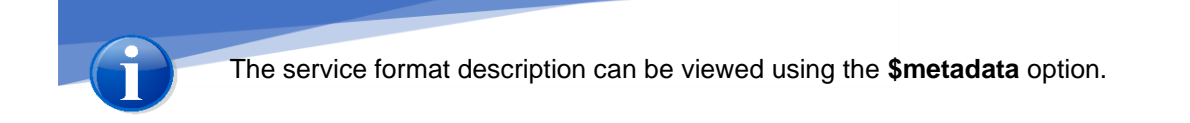

See Appendices for examples. For more information please refer to [https://www.odata.org/.](https://www.odata.org/)

## <span id="page-6-3"></span>**PRIMITIVE JSON VALUE FORMATS**

Null values are represented as the JSON literal null.

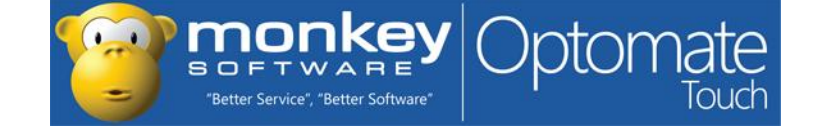

Values of type Edm.Boolean are represented as the JSON literals true and false

Values of types Edm.Byte, Edm.SByte, Edm.Int16, Edm.Int32, Edm.Int64, Edm.Decimal, Edm.Single and Edm.Double are represented as JSON numbers.

Values of type Edm.String, Edm.Binary, Edm.DateTimeOffset, Edm.Date, Edm.TimeOfDay and Edm.Guid are represented as JSON strings.

#### <span id="page-7-0"></span>**REQUEST**

The Catalogues API implements the standard HTTP Request Methods as follows:

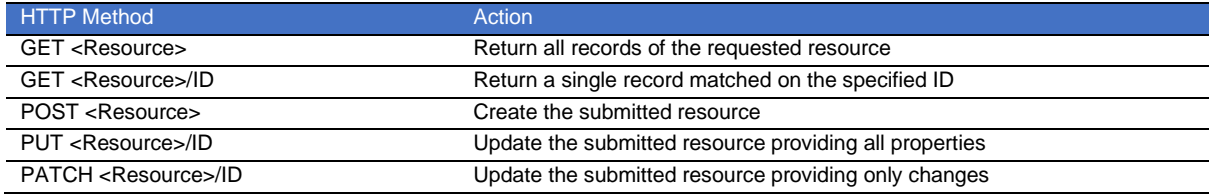

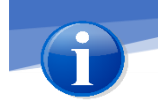

The HTTP methods that are allowed to be performed will vary from resource to resource and these are described in the following sections of the document.

#### <span id="page-7-1"></span>**RESPONSE**

The Catalogues API returns standard HTTP Responses such as:

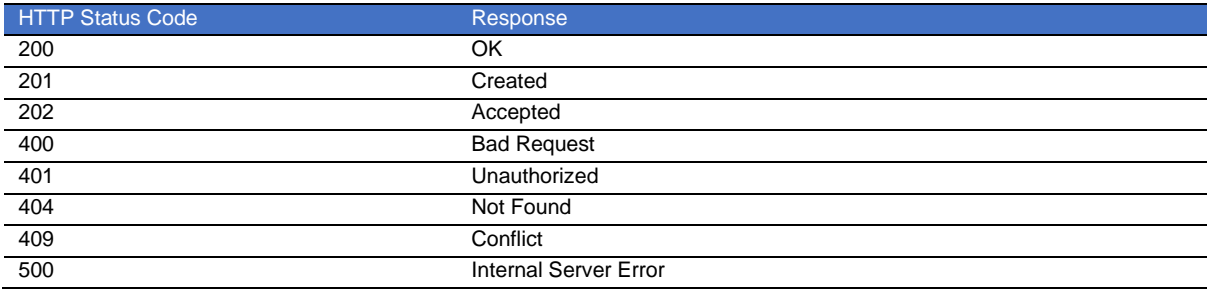

When an error code is returned, an error may also be returned in the output.

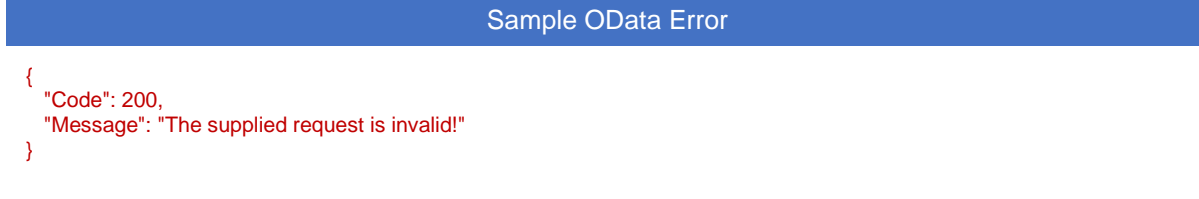

## Error Message

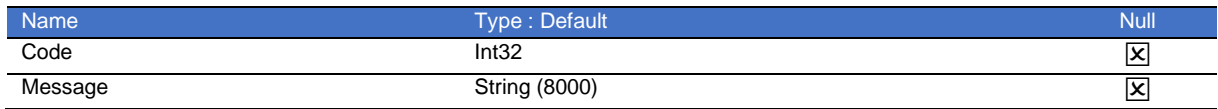

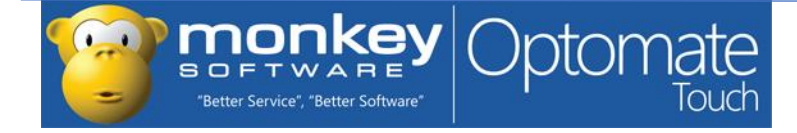

#### **Custom Errors**

The API will return the following custom errors:

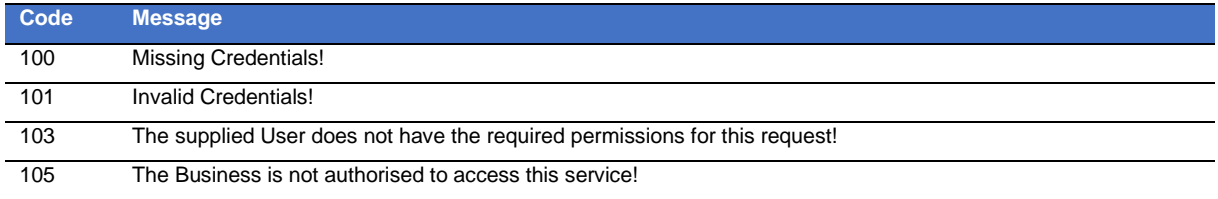

# <span id="page-8-0"></span>**RESOURCES**

#### <span id="page-8-1"></span>**SUPPLIERS**

# **GET Suppliers(Id)**

Gets a single Supplier based on the specified ID.

#### **Output**

#### Supplier record.

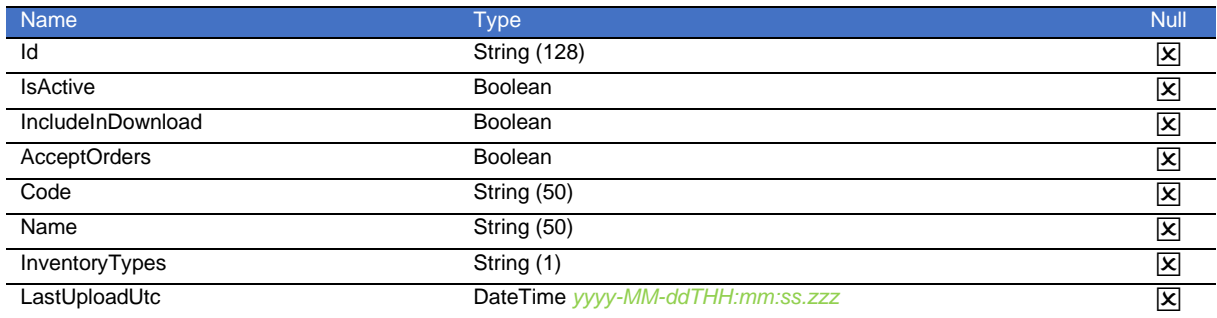

## **GET Suppliers**

Gets all external Suppliers in eCatalogue. Optional parameter includeVsp can be set to true to include VSP suppliers.

# Query Parameters

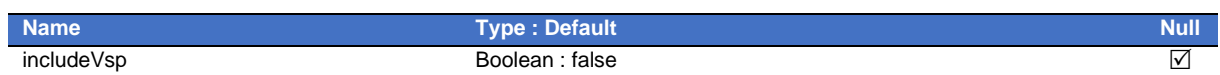

#### **Output**

Collection of Supplier records.

## **GET Suppliers(ID)/Frames**

Gets all Frames in eCatalogue for the Supplier based on the specified ID.

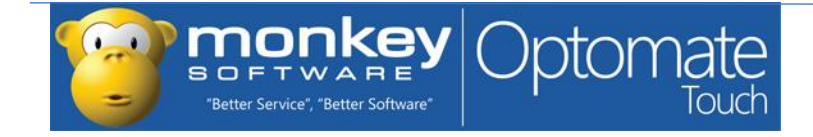

# **Output**

## Collection of Frame records.

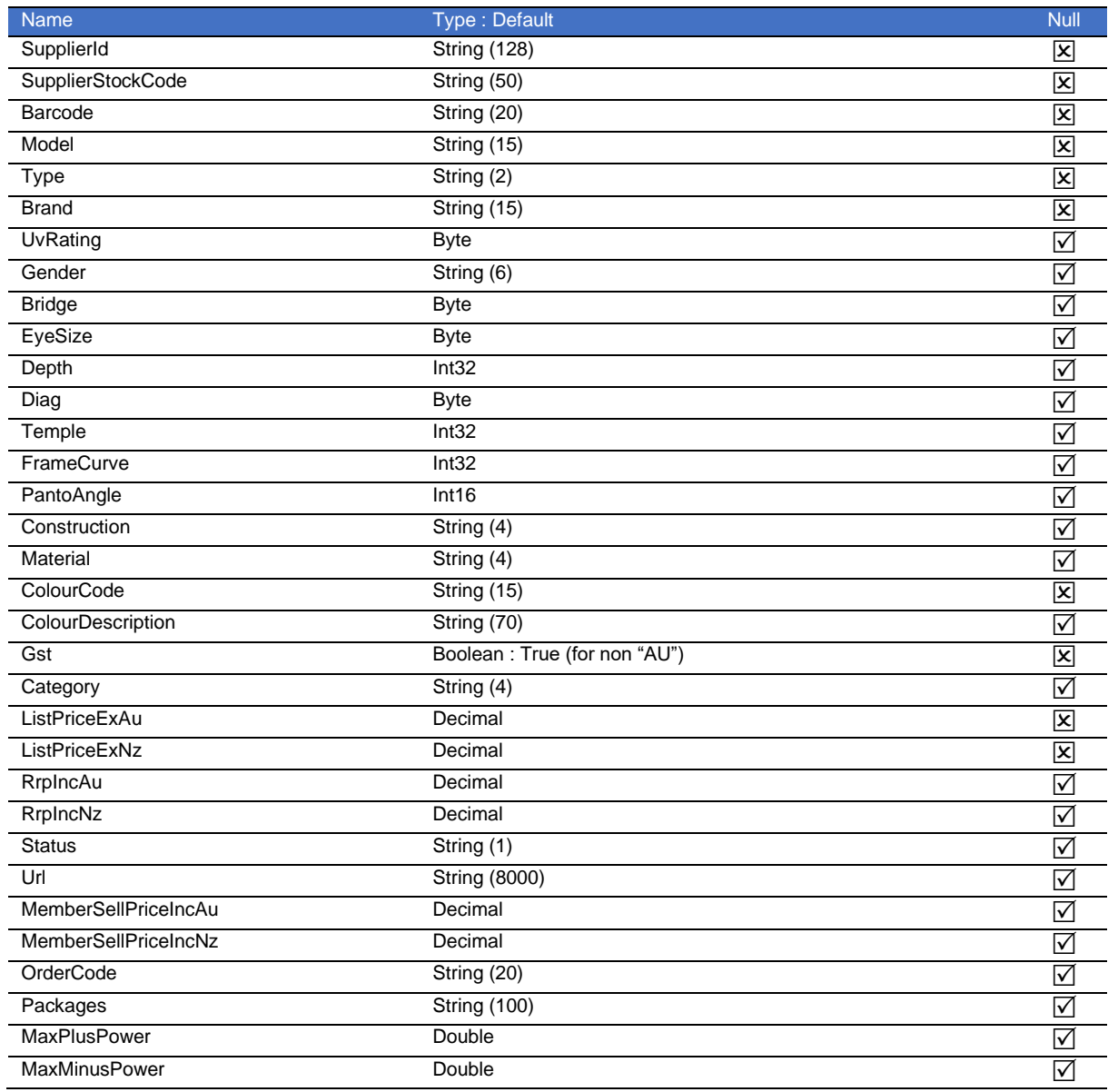

# **GET Suppliers(ID)/Packages**

Gets all Packages in eCatalogue for the Supplier based on the specified ID.

## **Output**

Collection of Package records.

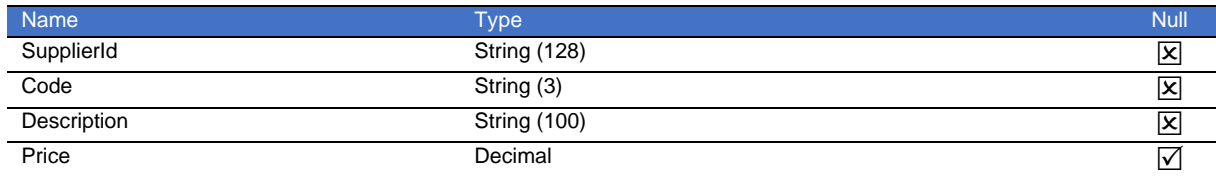

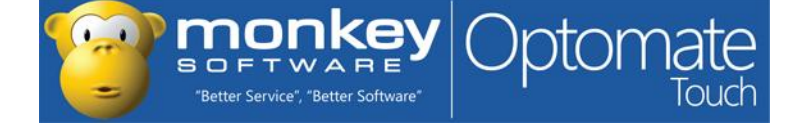

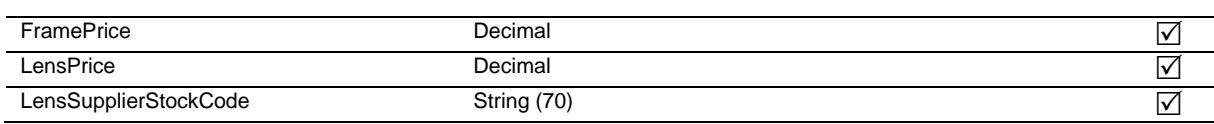

# **GET Suppliers(ID)/SpectacleLenses**

Gets all Spectacle Lenses in eCatalogue for the Supplier based on the specified supplier ID.

## **Output**

Collection of Spectacle Lens records.

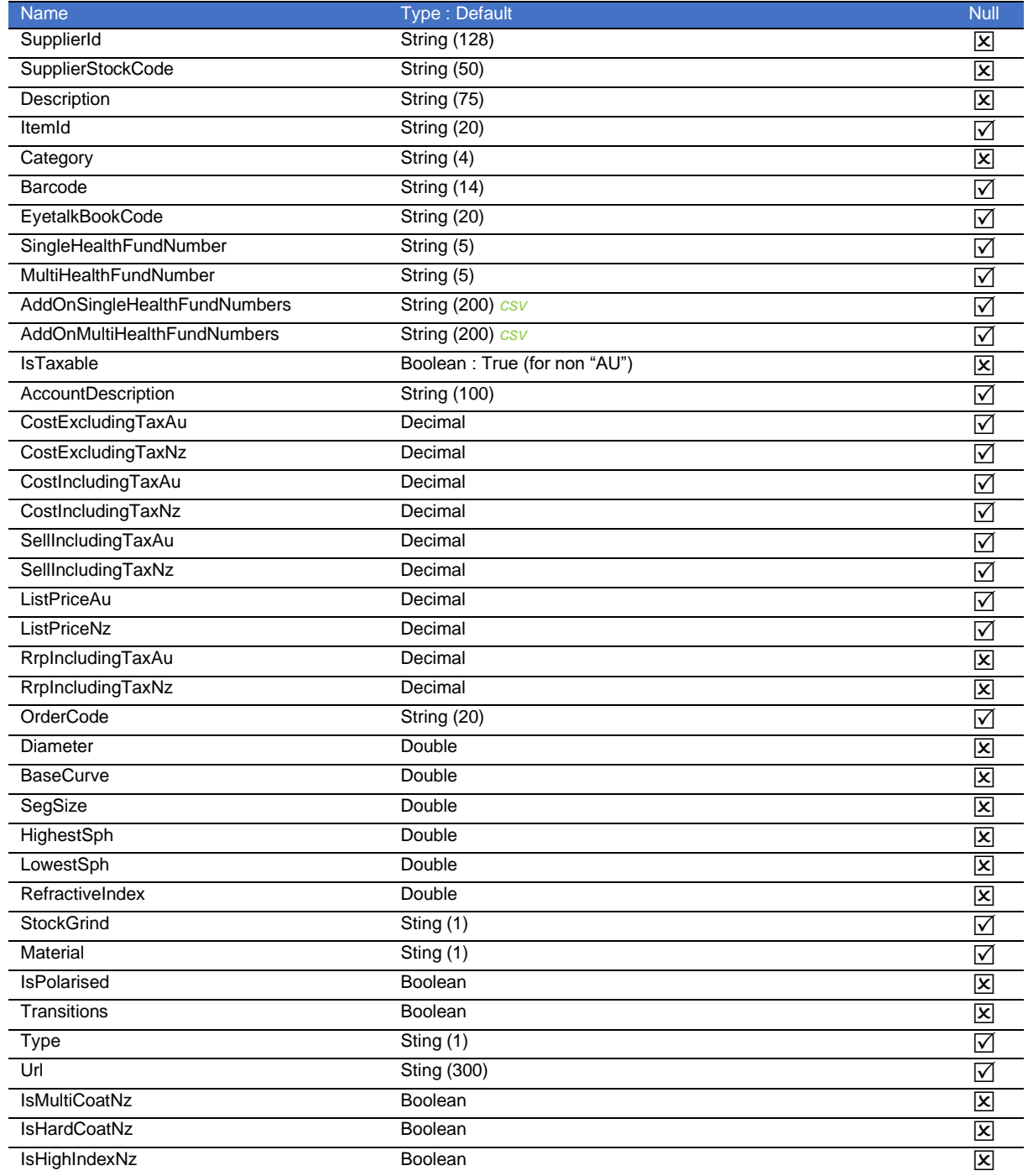

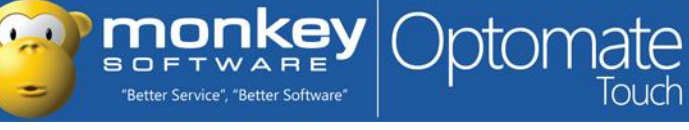

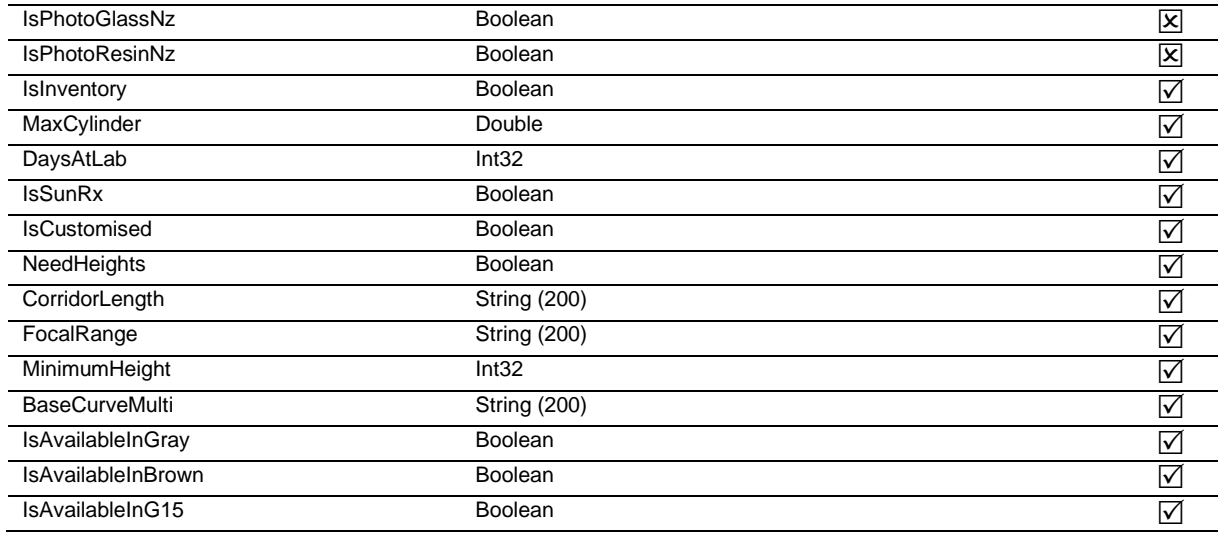

## **GET Suppliers(ID)/SpectacleLensAddOns**

Gets all Spectacle Lens Add-Ons in eCatalogue for the Supplier based on the specified supplier ID.

#### **Output**

Collection of Spectacle Lens Add-On records.

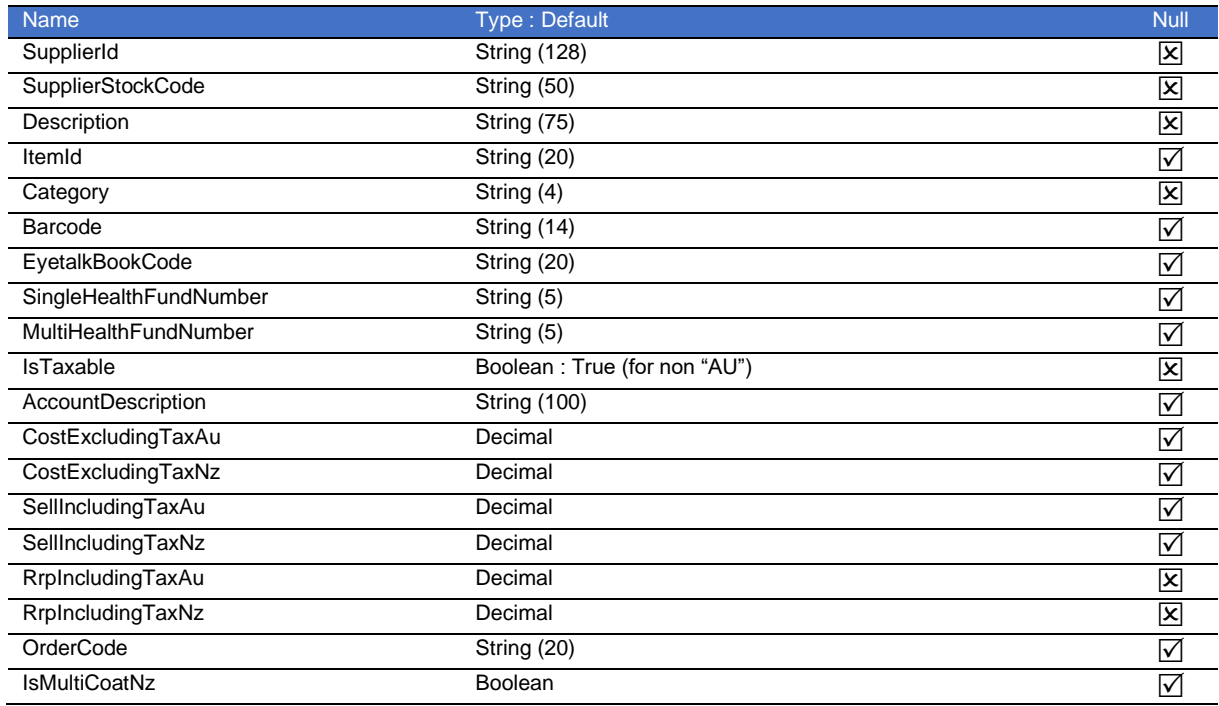

## **GET Suppliers('ID')/SpectacleLensTints**

Gets all Spectacle Lens Tints in eCatalogue for the Supplier based on the specified supplier ID.

## **Output**

Collection of Spectacle Lens Tint records.

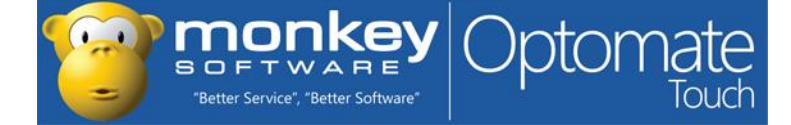

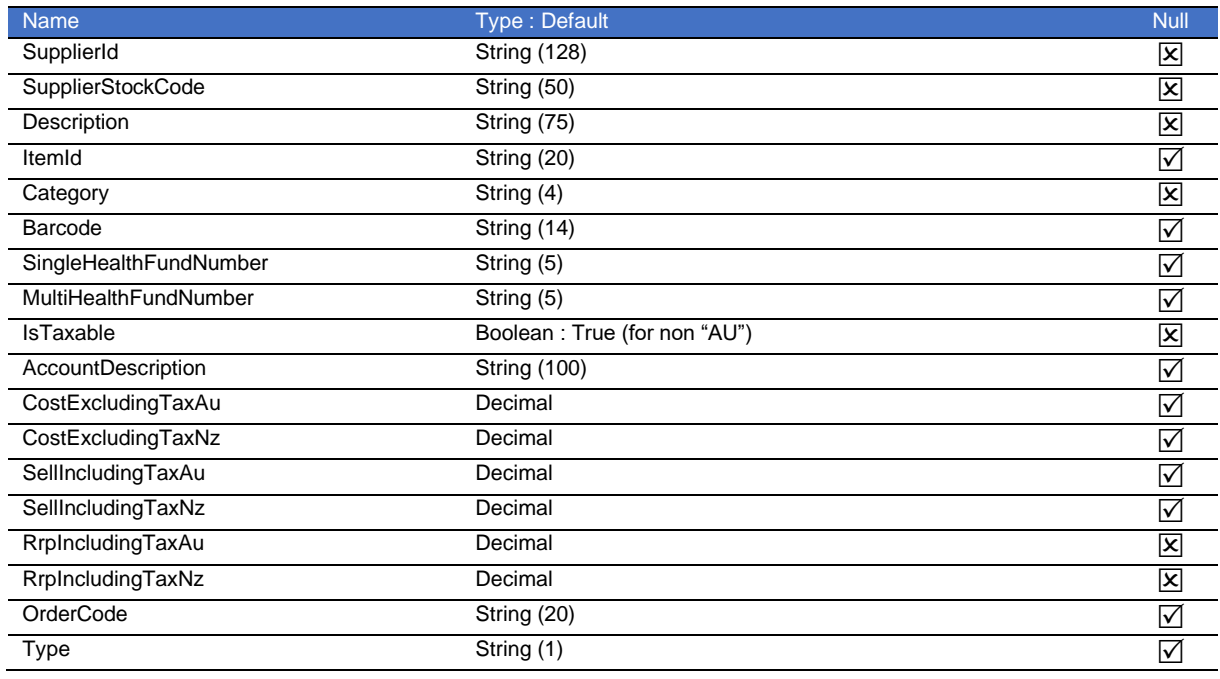

# **GET Suppliers('ID')/ContactLenses**

Gets all Contact Lenses in eCatalogue for the Supplier based on the specified supplier ID.

## **Output**

Collection of Contact Lens records.

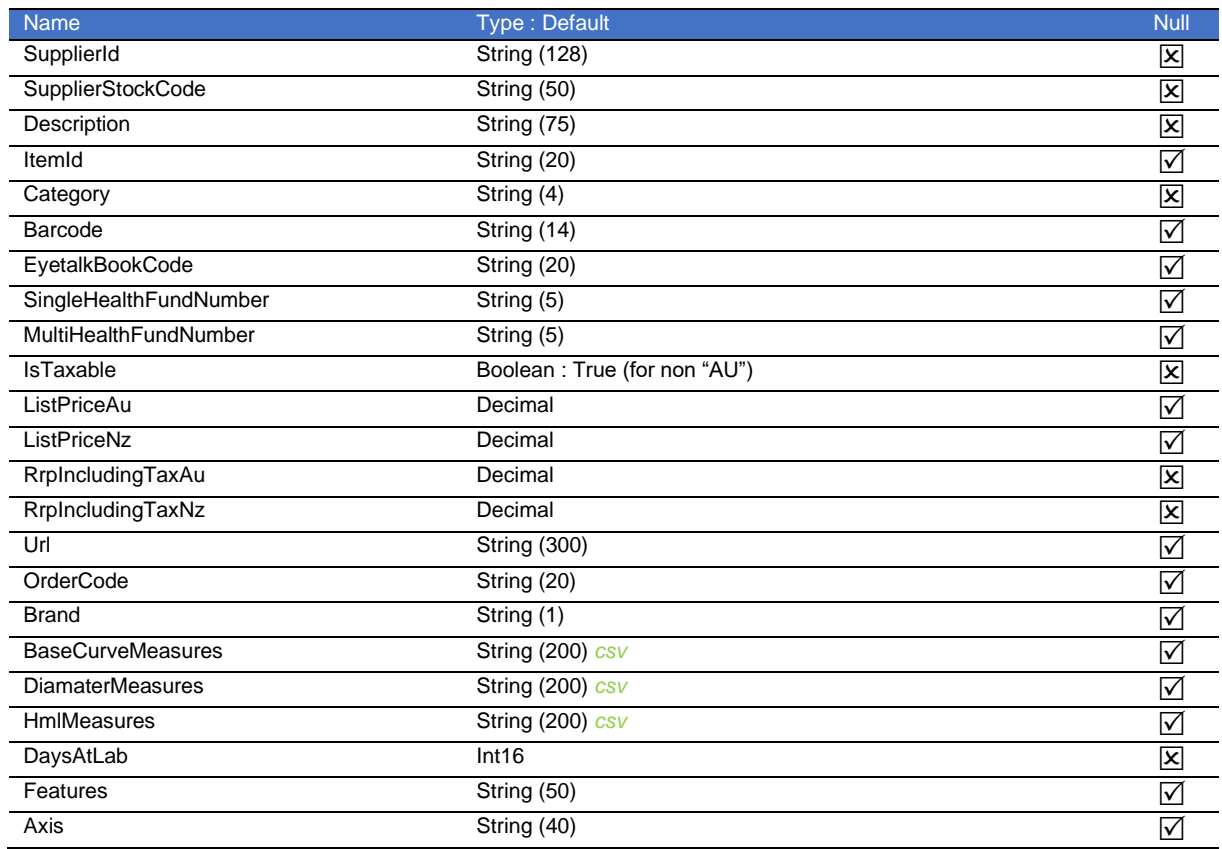

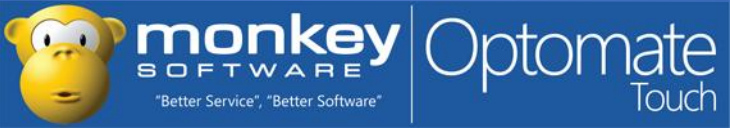

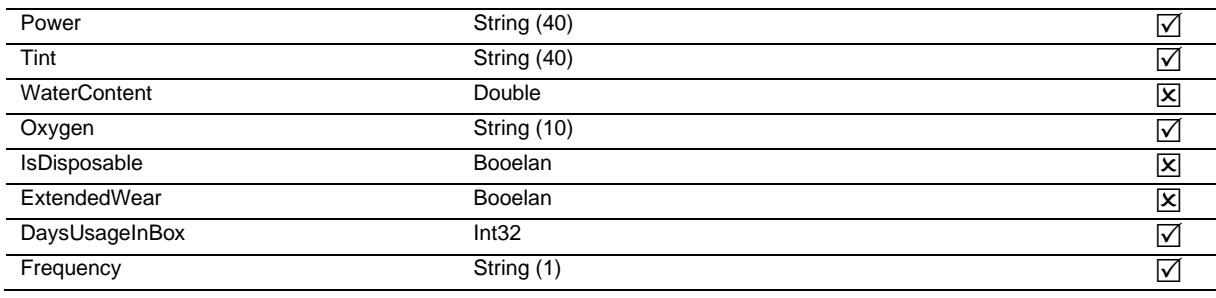

# **GET Suppliers('ID')/Solutions**

Gets all Solutions in eCatalogue for the Supplier based on the specified supplier ID.

#### **Output**

Collection of Solution records.

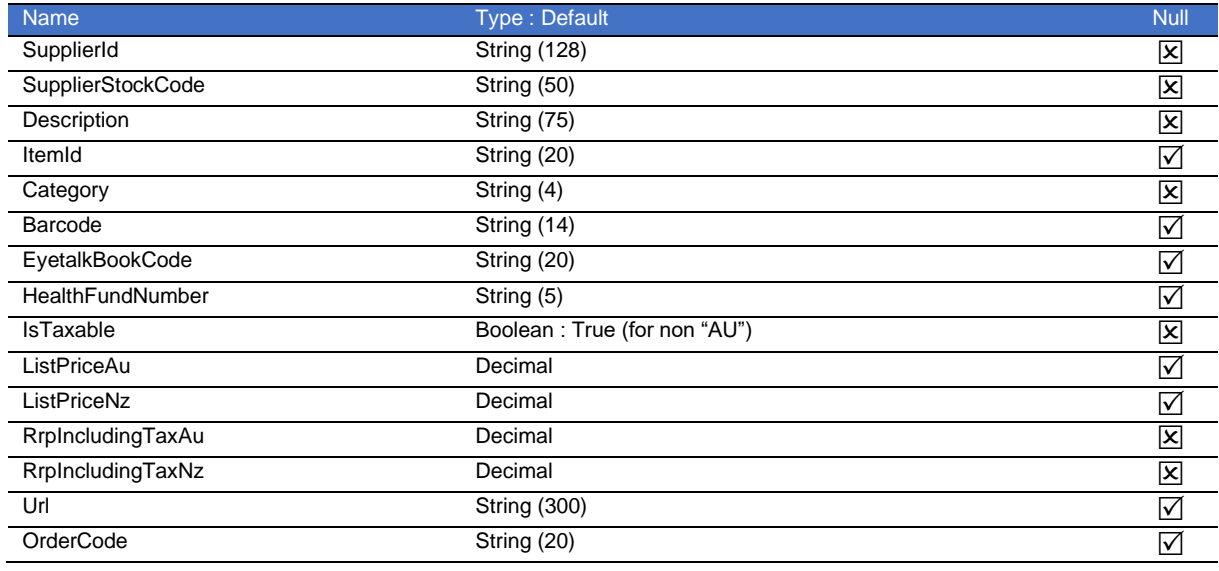

# **GET Suppliers('ID')/OtherItems**

Gets all Other Items in eCatalogue for the Supplier based on the specified supplier ID.

#### **Output**

Collection of Other Item records.

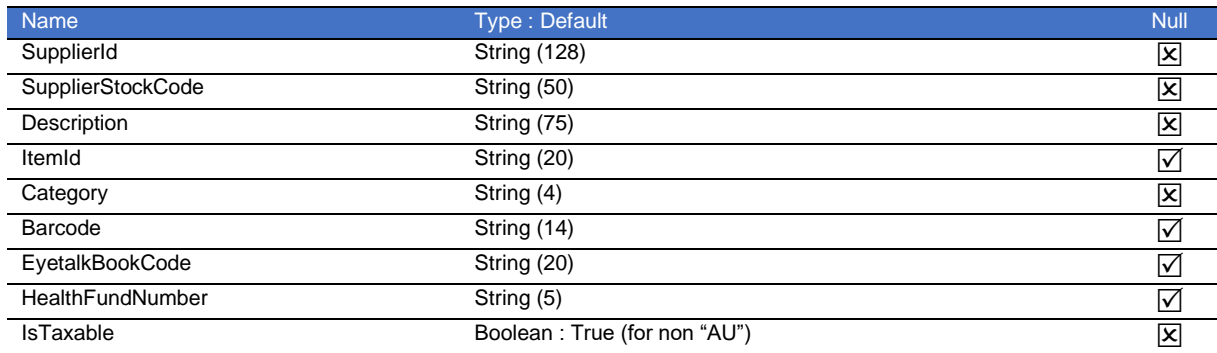

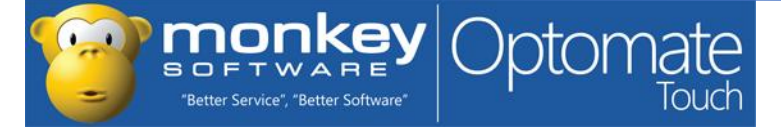

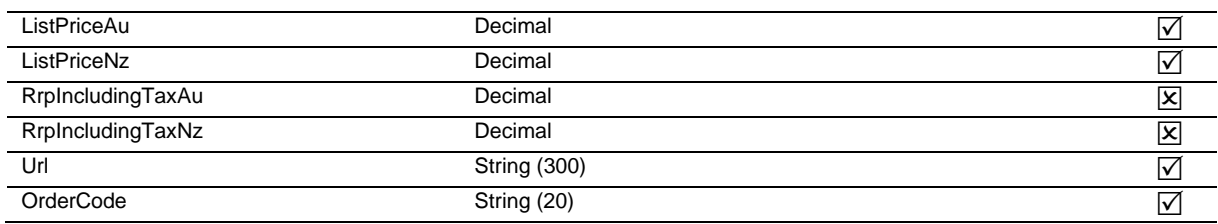

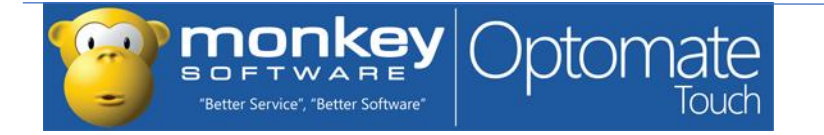

# <span id="page-15-0"></span>**APPENDICES**

# <span id="page-15-1"></span>**APPENDIX A: ODATA QUERY EXAMPLES**

The "\$filter" query option would be the most useful query option that allows for selecting of sub-collections of resources based on a set of criteria. A filter predicate can be applied on any of the fields that are returned by the resource request. So a search of active suppliers can be performed by supplying the following \$filter query option:

#### GET /Suppliers?\$filter=IsActive eq true

Another useful OData query option is "\$select" to select the fields that you would like returned in the request instead of the whole resource model, so adding on the previous example:

GET /Suppliers?\$filter=IsActive eq true &\$select=Name,Code

"\$orderby" will order the records by the specified field(s)

GET /Suppliers?\$filter=IsActive eq true &\$select=Name,Code &\$orderby=Name

A count of resources in the returned results can be achieved by using the "\$count" query option:

GET /Suppliers?\$filter=IsActive eq true &\$select=Name,Code &\$count=true

'\$apply" can be used for grouping of results:

GET /Suppliers('e24da4af-0048-46a7-b37a-623538221b68')/Frames ?\$apply=groupby((Brand),aggregate(Barcode with countdistinct as Total))

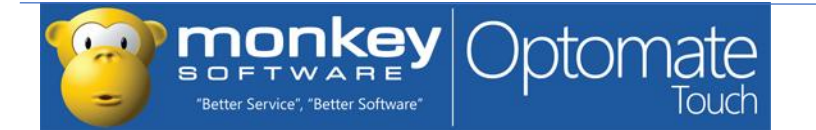